# **Table of Contents**

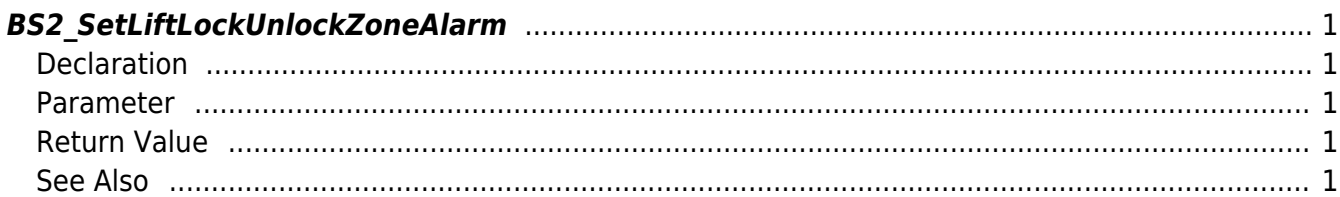

#### <span id="page-1-5"></span>[Zone Control API](http://kb.supremainc.com/bs2sdk/doku.php?id=en:zone_control_api) > [BS2\\_SetLiftLockUnlockZoneAlarm](#page-1-5)

# <span id="page-1-0"></span>**BS2\_SetLiftLockUnlockZoneAlarm**

[+ 2.7.0] Configures the alarm status of the Lift Lock/Unlock zone.

## <span id="page-1-1"></span>**Declaration**

#include "BS\_API.h"

int BS2\_SetLiftLockUnlockZoneAlarm(void\* context, uint32\_t deviceId, uint8\_t alarmed, uint32 t\* zoneIds, uint32 t zoneIdCount);

#### <span id="page-1-2"></span>**Parameter**

- [In] *context* : Context
- $\bullet$  [In] *deviceId* : Device ID
- [In] *alarmed* : Whether the alarm has been triggered or not
- [In] *zoneIds* : List of Lift lock/unlock zone id
- [In] *zoneIdCount* : Number of Lift lock/unlock zone id list

### <span id="page-1-3"></span>**Return Value**

If successfully done, BS\_SDK\_SUCCESS will be returned. If there is an error, the corresponding error code will be returned.

### <span id="page-1-4"></span>**See Also**

- [BS2\\_GetLiftLockUnlockZone](http://kb.supremainc.com/bs2sdk/doku.php?id=en:bs2_getliftlockunlockzone)
- [BS2\\_GetAllLiftLockUnlockZone](http://kb.supremainc.com/bs2sdk/doku.php?id=en:bs2_getallliftlockunlockzone)
- [BS2\\_GetLiftLockUnlockZoneStatus](http://kb.supremainc.com/bs2sdk/doku.php?id=en:bs2_getliftlockunlockzonestatus)
- [BS2\\_GetAllLiftLockUnlockZoneStatus](http://kb.supremainc.com/bs2sdk/doku.php?id=en:bs2_getallliftlockunlockzonestatus)
- [BS2\\_SetLiftLockUnlockZone](http://kb.supremainc.com/bs2sdk/doku.php?id=en:bs2_setliftlockunlockzone)
- [BS2\\_RemoveLiftLockUnlockZone](http://kb.supremainc.com/bs2sdk/doku.php?id=en:bs2_removeliftlockunlockzone)
- [BS2\\_RemoveAllLiftLockUnlockZone](http://kb.supremainc.com/bs2sdk/doku.php?id=en:bs2_removeallliftlockunlockzone)

From: <http://kb.supremainc.com/bs2sdk/>- **BioStar 2 Device SDK**

Permanent link: **[http://kb.supremainc.com/bs2sdk/doku.php?id=en:bs2\\_setliftlockunlockzonealarm](http://kb.supremainc.com/bs2sdk/doku.php?id=en:bs2_setliftlockunlockzonealarm)**

Last update: **2020/07/29 11:30**

BioStar 2 Device SDK - http://kb.supremainc.com/bs2sdk/